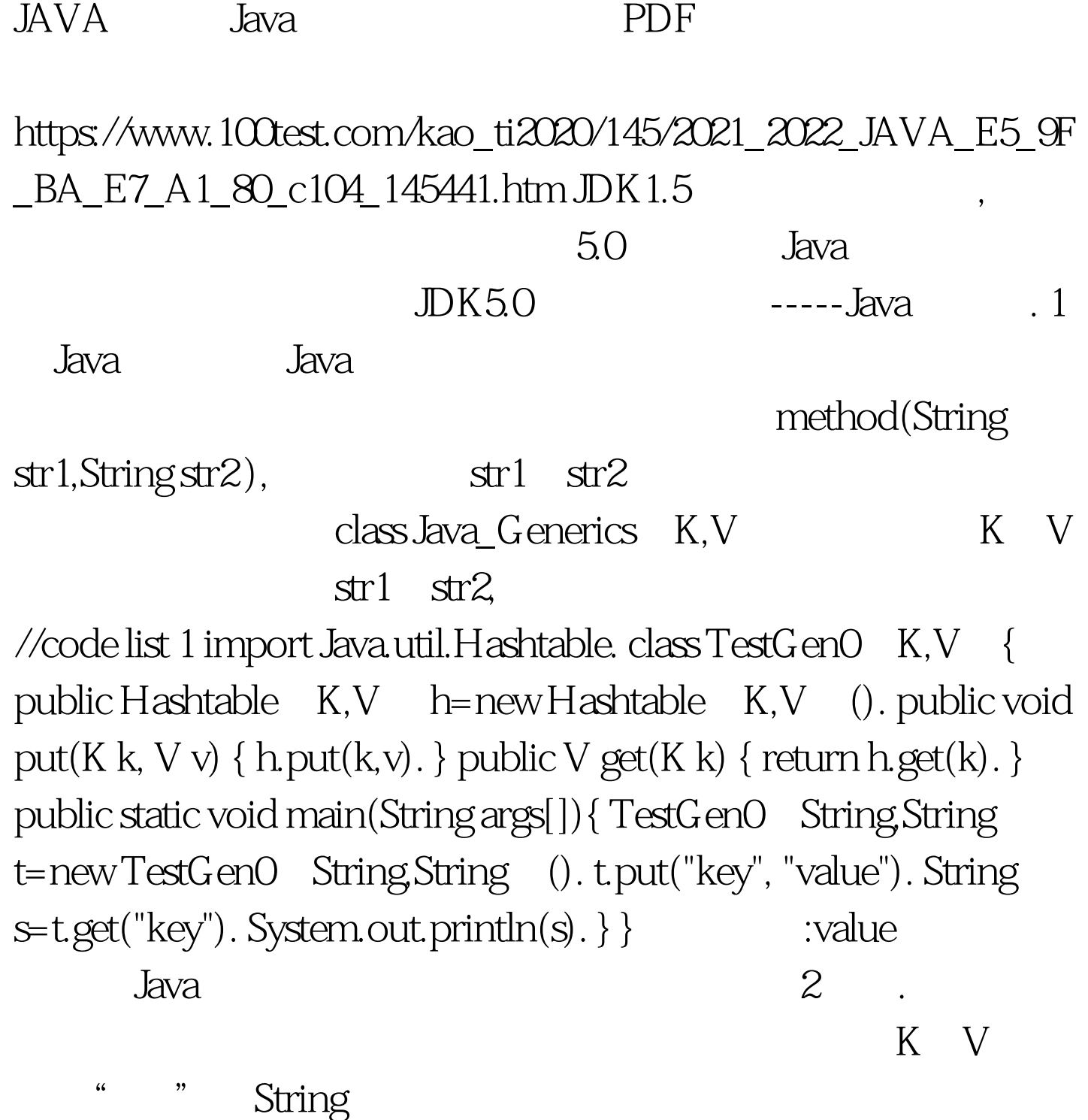

 $\sim$  1.1.

//Code list 2 void

TestGen0Medthod1(List l) { for (Object o : l) System.out.println(o).

String, List String 100Test

 $\}$ 

www.100test.com